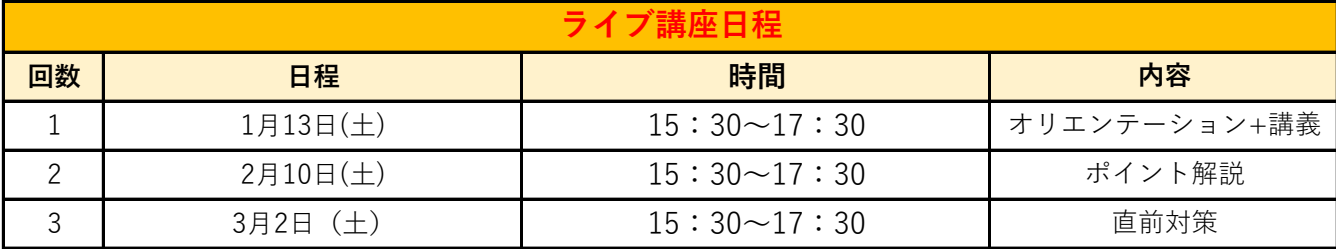

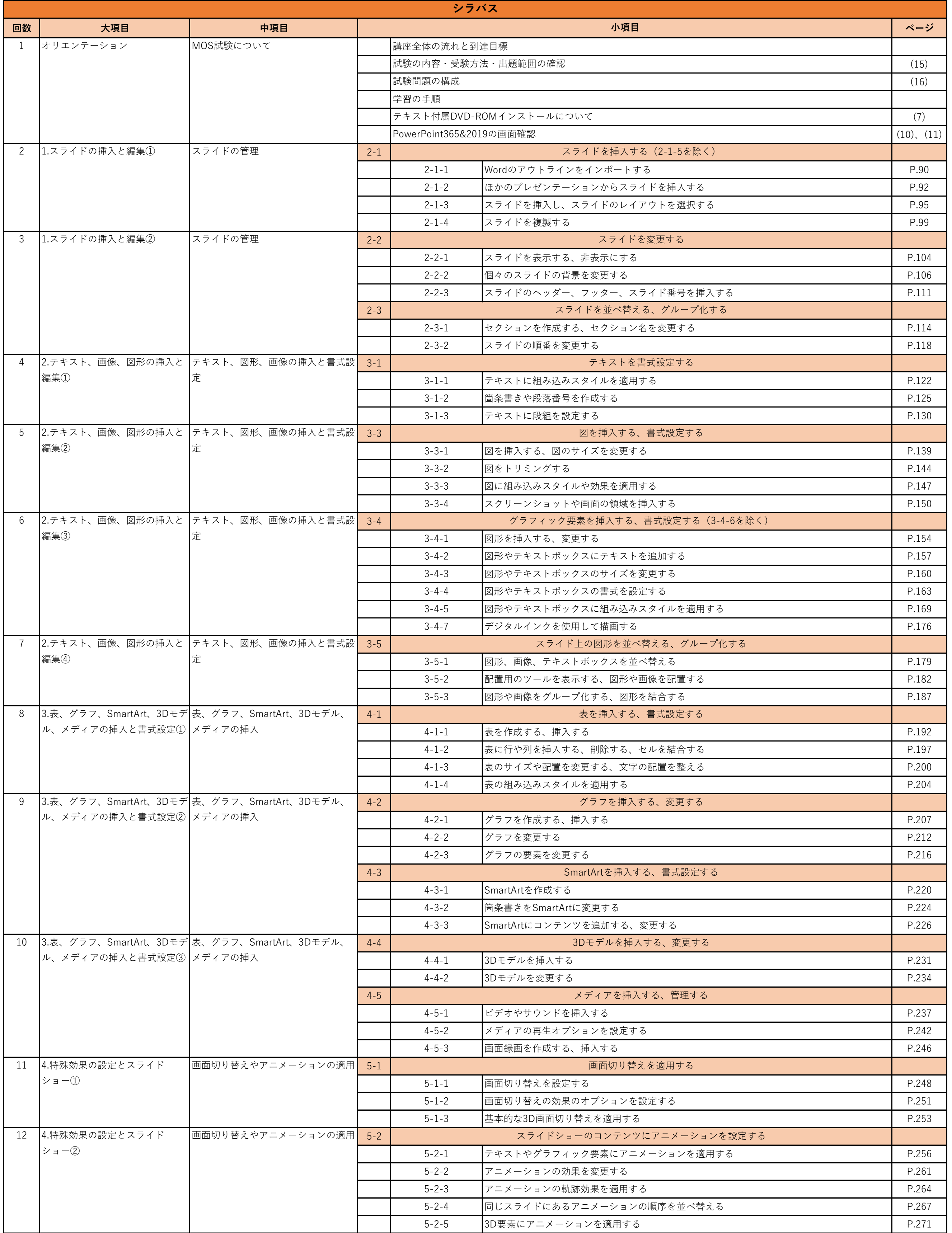

## **PowerPoint365&2019**

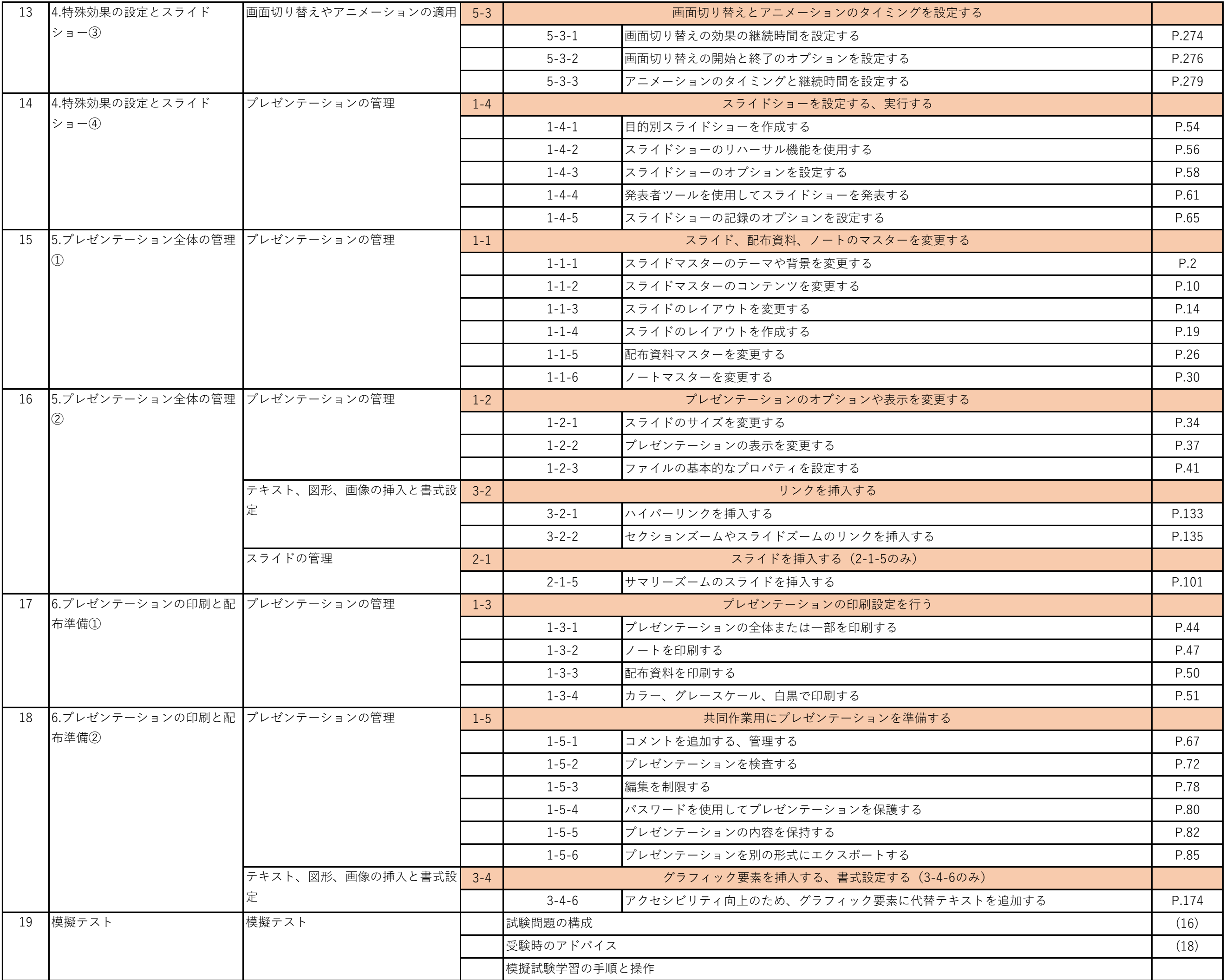